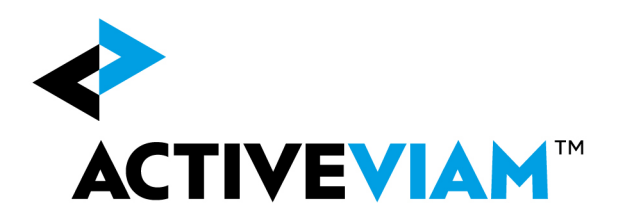

# FRTB Accelerator (Standard Approach) Input File Formats Version 2.1

© 2017-2019 ActiveViam ALL RIGHTS RESERVED. This material is the CONFIDENTIAL and PROPRIETARY property of ActiveViam. Any unauthorized use, reproduction or transfer of this material is strictly prohibited. FRTB Accelerator (Standard Approach) Input File Formats 1

12 Aug 2019

Contents

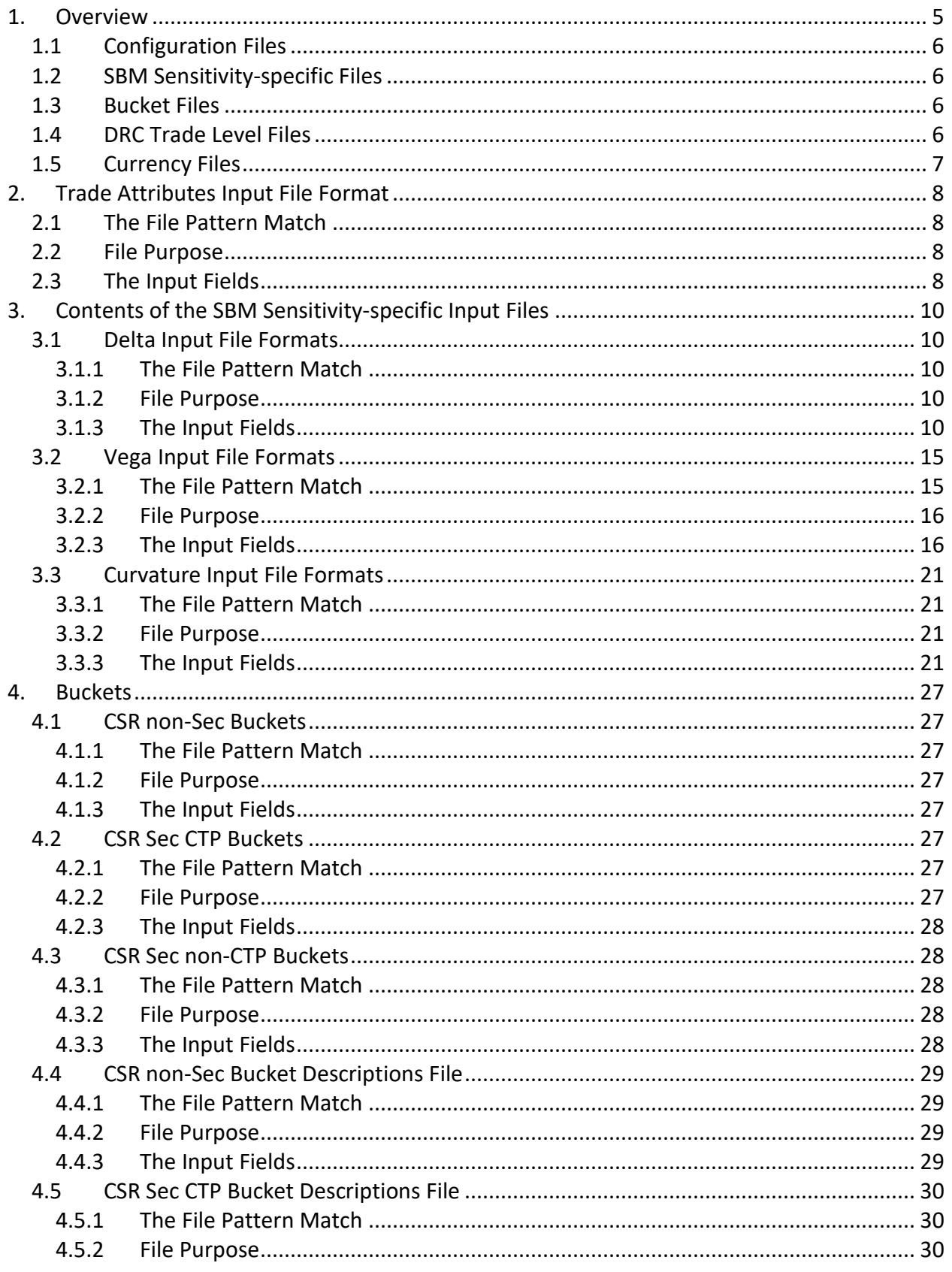

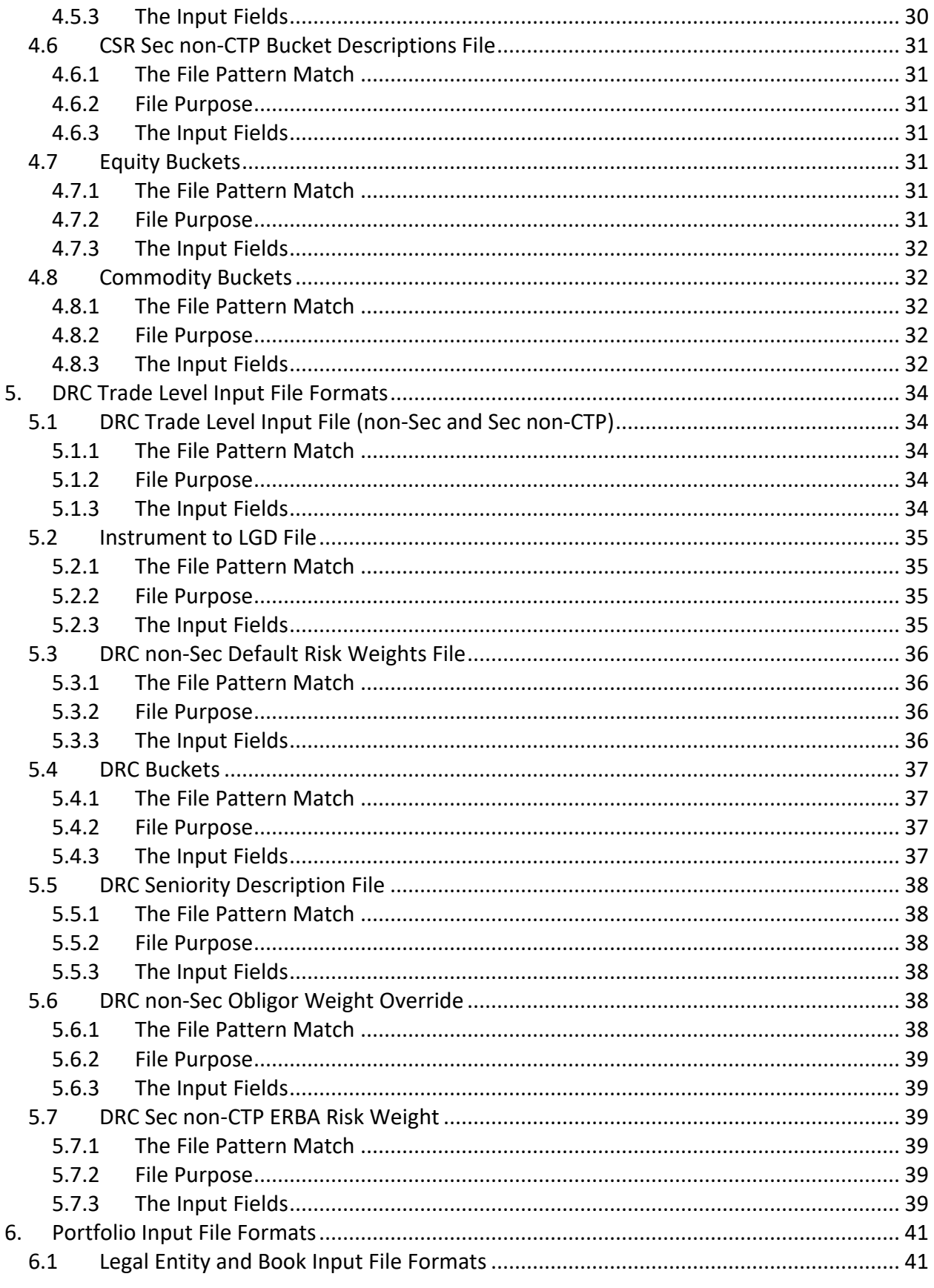

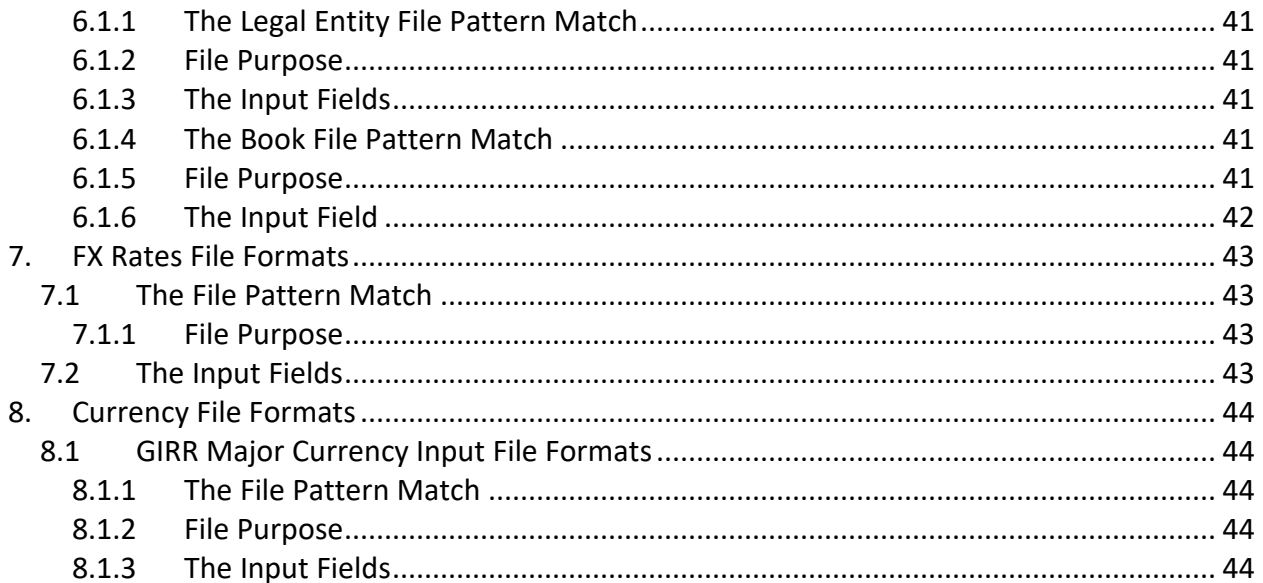

## <span id="page-4-0"></span>**1. Overview**

This document contains the file formats for the CSV files that can be used by clients as input to the ActivePivot FRTB (SA) Accelerator Reference Implementation.

Sample input files are included in the source distribution. These files are loaded during testing of the reference implementation and provide examples of each of the file types.

Firstly, the format of the Trade Attributes file is shown, together with the definitions of all the fields within each 'record' (i.e. row). This file is common between the SA and IMA Implementations.

The first table in this section contains an extract from a spreadsheet that indicates the Risk Classes for which each field is valid and meaningful.

Following this, there is table that provides the definitions of all of the fields within each Trade Input record.

Next there is a section which contains spreadsheets and tables for each of the sensitivities, Delta, Vega and Curvature.

For each sensitivity, there is a table that shows each field and the Risk Classes for which this field is valid and required.

Below the information for each of these sensitivities (Delta, Vega and Curvature), there is a table that shows every field, together with a general definition for that field. It also provides, where applicable, specific definitions for the field, related to each of the Risk Classes for which the field is required.

The sets of files for SA include:

- Configuration files
- SBM sensitivity-specific files
- Buckets
- DRC trade level files
- Currency files

**Note on glob:** The FRTB Accelerator uses glob patterns with the (\*) asterisk wildcard character to identify the relevant file names for each category of input file. For example, the pattern \*\*/FXData\*.csv matches all CSV files with names beginning with the string "FXData" in any subdirectory.

In this guide, the File Pattern Match section for each of the input files specifies the glob pattern used. However, the glob prefix is omitted as it is now injected automatically.

<span id="page-5-0"></span>You can customize the glob patterns in the frtb-data-load.properties file.

## **1.1 Configuration Files**

These files are shared between IMA, IMA Summary and SA and are included in this document for completeness for those clients only implementing SA:

- Trade Attributes Input File (see chapter 2 Trade Attributes Input File Format)
- Legal Entity Parent Child Input File (see chapter 6 Portfolio Input File Formats Portfolio Input File Formats)
- Book Parent Child Input File (see chapter 6 Portfolio Input File Formats)
- FX Rates Input File (see chapter 7 FX Rates File Formats)

## <span id="page-5-1"></span>**1.2 SBM Sensitivity-specific Files**

See chapter 3 - SBM Sensitivity-specific Input Files

- Delta Input File
- Vega Input File
- Curvature Input File

## <span id="page-5-2"></span>**1.3 Bucket Files**

See chapter [4](#page-26-0) - Buckets

- CSR non-Sec Buckets
- CSR Sec CTP Buckets
- CSR Sec non-CTP Buckets
- CSR non-Sec Bucket Descriptions File
- CSR Sec CTP Bucket Descriptions File
- CSR Sec non-CTP Bucket Descriptions File
- Equity Buckets
- Commodity Buckets

## <span id="page-5-3"></span>**1.4 DRC Trade Level Files**

See chapter 5 - DRC Trade Level Input File Formats

• DRC Trade Level Input File

- Instrument to LGD File
- DRC non-Sec Default Risk Weights File
- DRC Buckets File
- DRC Seniority Description File
- DRC non-Sec Obligor Weight Override File
- DRC Sec non-CTP ERBA Risk Weight File

## <span id="page-6-0"></span>**1.5 Currency Files**

• GIRR Major Currency Input File (see chapter 8 – Currency File Formats)

## <span id="page-7-0"></span>**2. Trade Attributes Input File Format**

## <span id="page-7-1"></span>**2.1 The File Pattern Match**

The pattern match for the Trade Attributes file is: **\*\*{Trade\_Attributes,SA\_Trades}\*.csv** (see **"Note on glob"** in the Overview section)

## <span id="page-7-2"></span>**2.2 File Purpose**

<span id="page-7-3"></span>This file describes the trade, including book and legal entity, notional and prevent value.

## **2.3 The Input Fields**

The Trades/Positions input fields are shown within the following table:

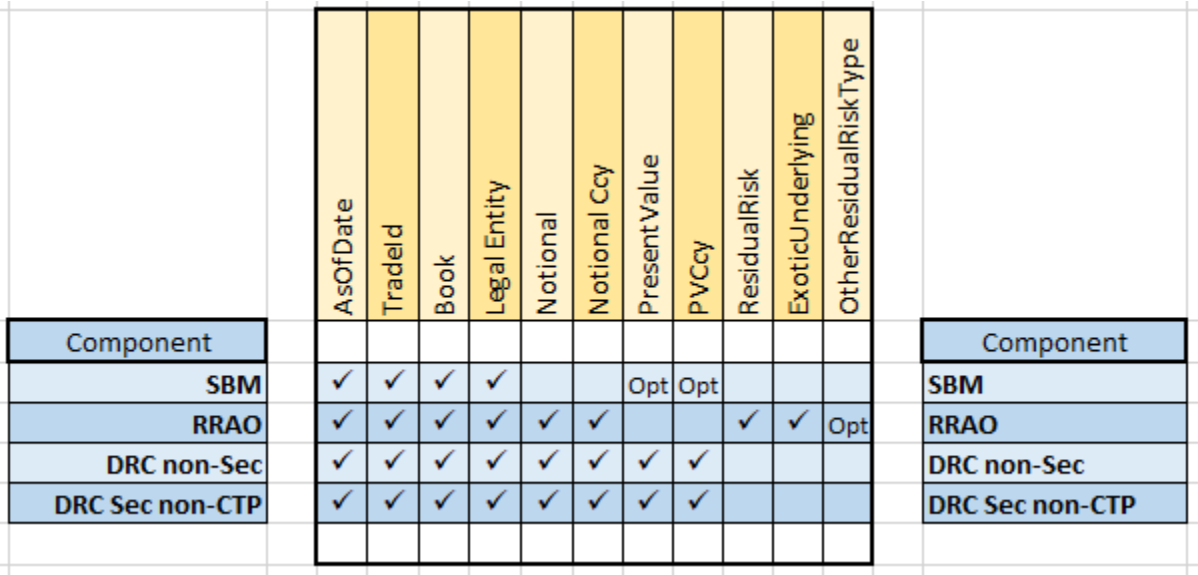

Three cells are marked as 'Opt' meaning Optional. For SBM Curvature only, if PVApplied is 'No' (within a Curvature Sensitivities row), then 'PresentValue' and 'PVCcy' are required. The definitions of the above fields are as follows:

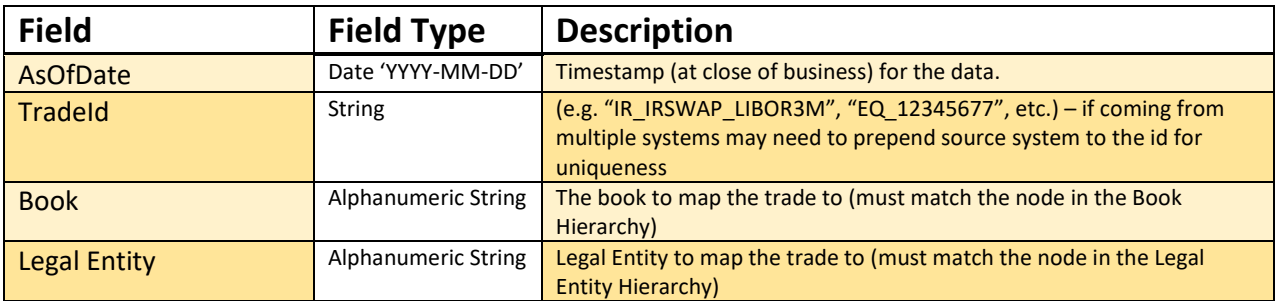

© 2017-2019 ActiveViam ALL RIGHTS RESERVED. This material is the CONFIDENTIAL and PROPRIETARY property of ActiveViam. Any unauthorized use, reproduction or transfer of this material is strictly prohibited.

FRTB Accelerator (SA) Input File Formats Version 2.0 – 28MAY2019 8

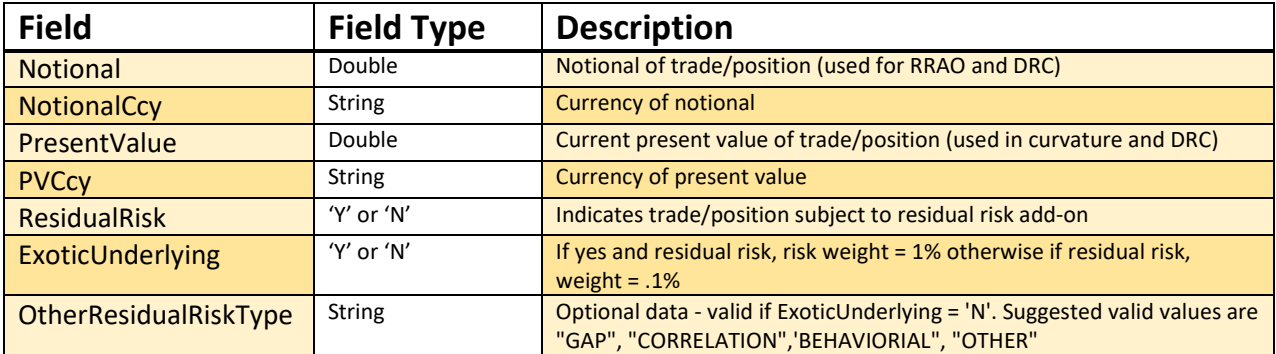

## <span id="page-9-0"></span>**3. SBM Sensitivity-specific Input Files**

The following section provides screenshots and tables containing descriptions of the required input files specific to Delta, Vega and Curvature.

## <span id="page-9-1"></span>**3.1 Delta Input File Formats**

## <span id="page-9-2"></span>**3.1.1 The File Pattern Match**

The pattern match for the Delta file is: **\*\*/SB\*\_Delta\_Sensitivities\*.csv** (see **"Note on glob"** in the Overview section)

#### <span id="page-9-3"></span>**3.1.2 File Purpose**

<span id="page-9-4"></span>This file defines the Delta sensitivities, including a description of the risk factor.

## **3.1.3 The Input Fields**

The Delta input fields are shown within the following table:

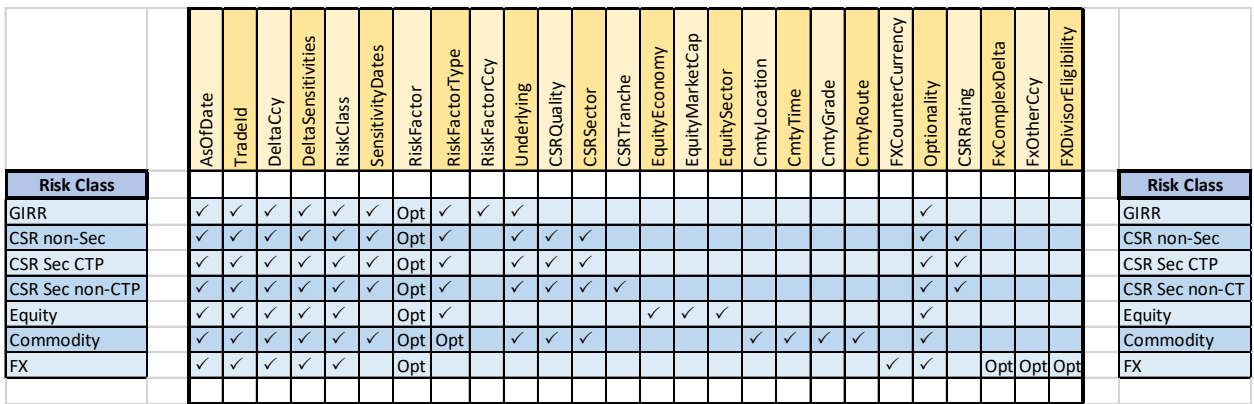

The definitions/ meanings of the Delta input fields shown above are as follows:

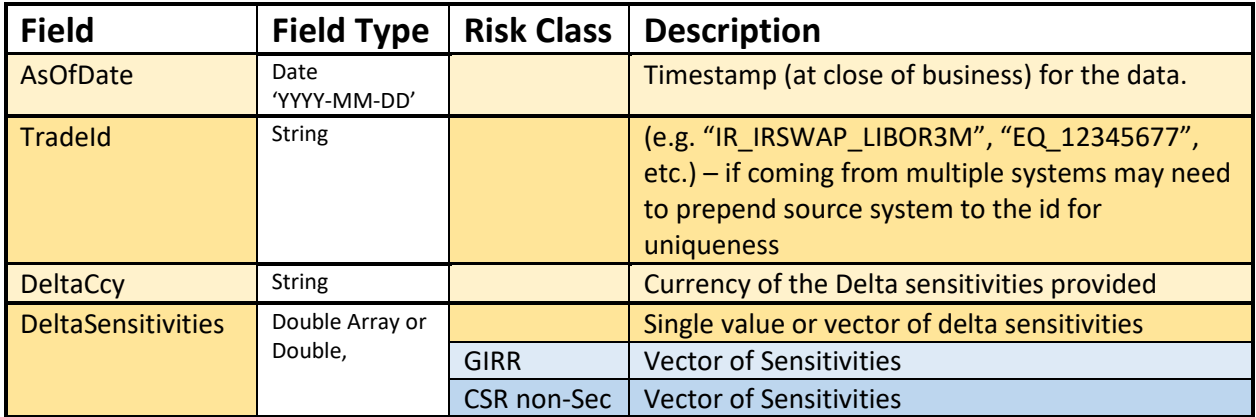

© 2017-2019 ActiveViam ALL RIGHTS RESERVED. This material is the CONFIDENTIAL and PROPRIETARY property of ActiveViam. Any unauthorized use, reproduction or transfer of this material is strictly prohibited.

FRTB Accelerator (SA) Input File Formats Version 2.0 – 28MAY2019 10

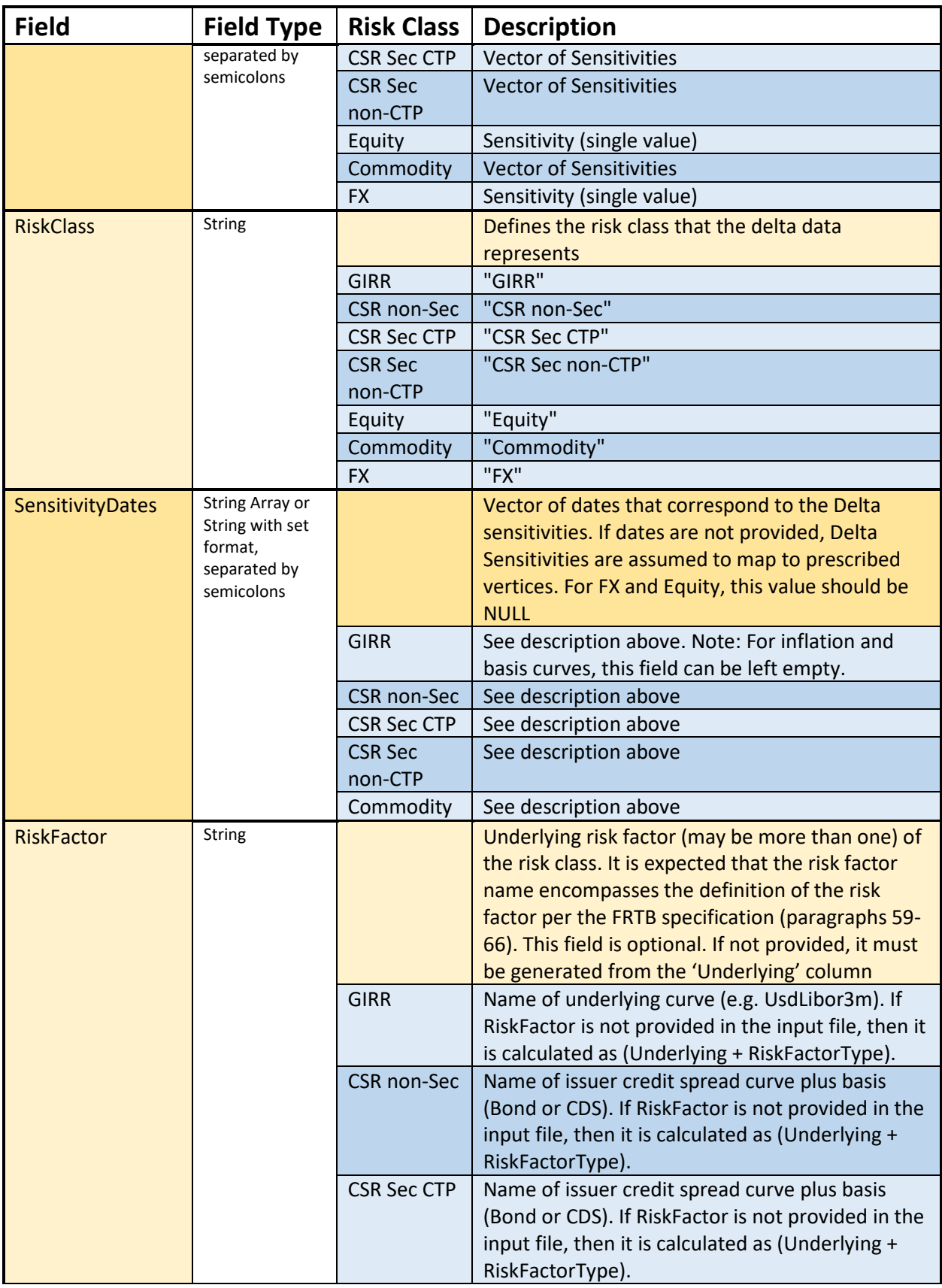

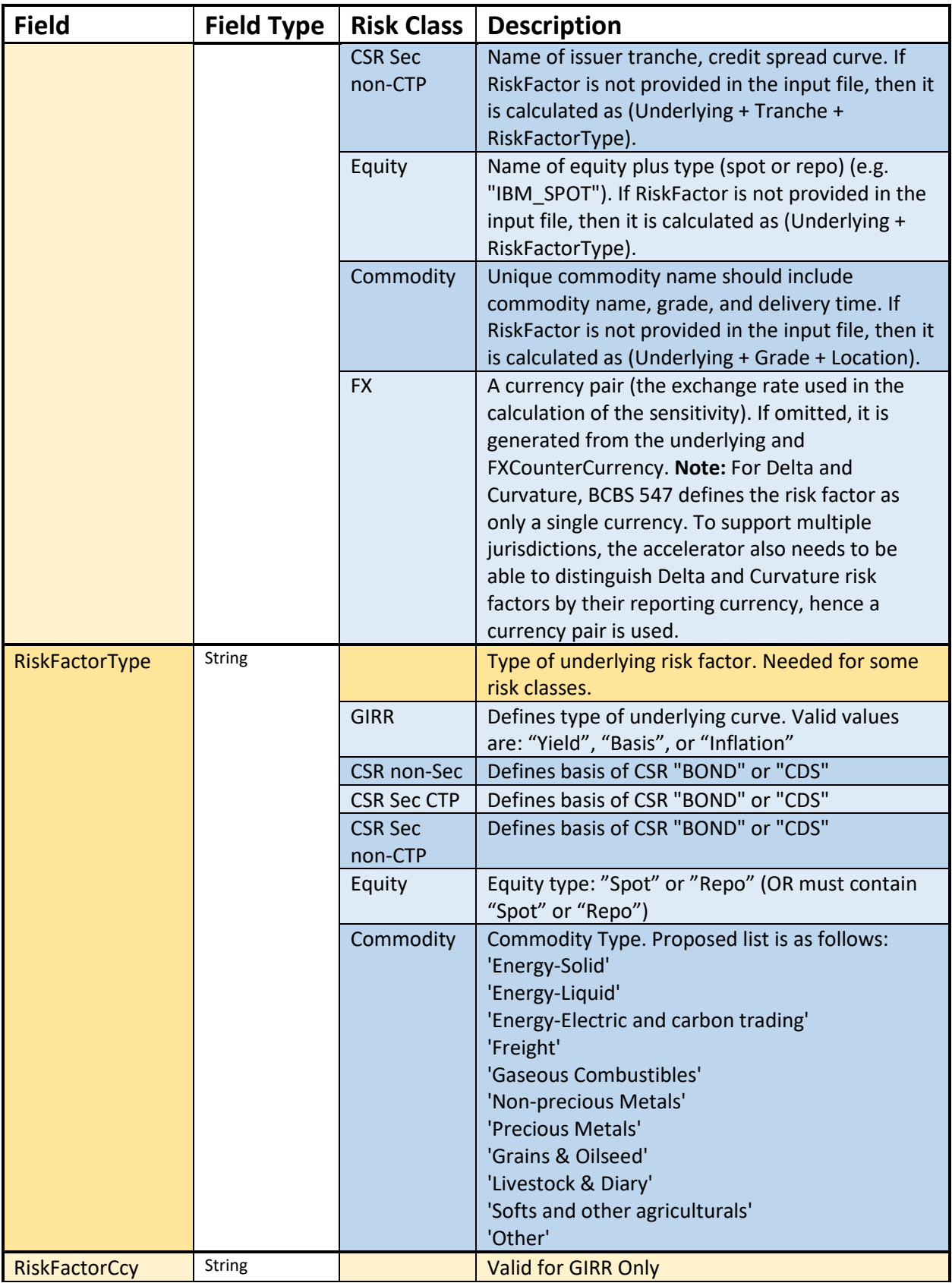

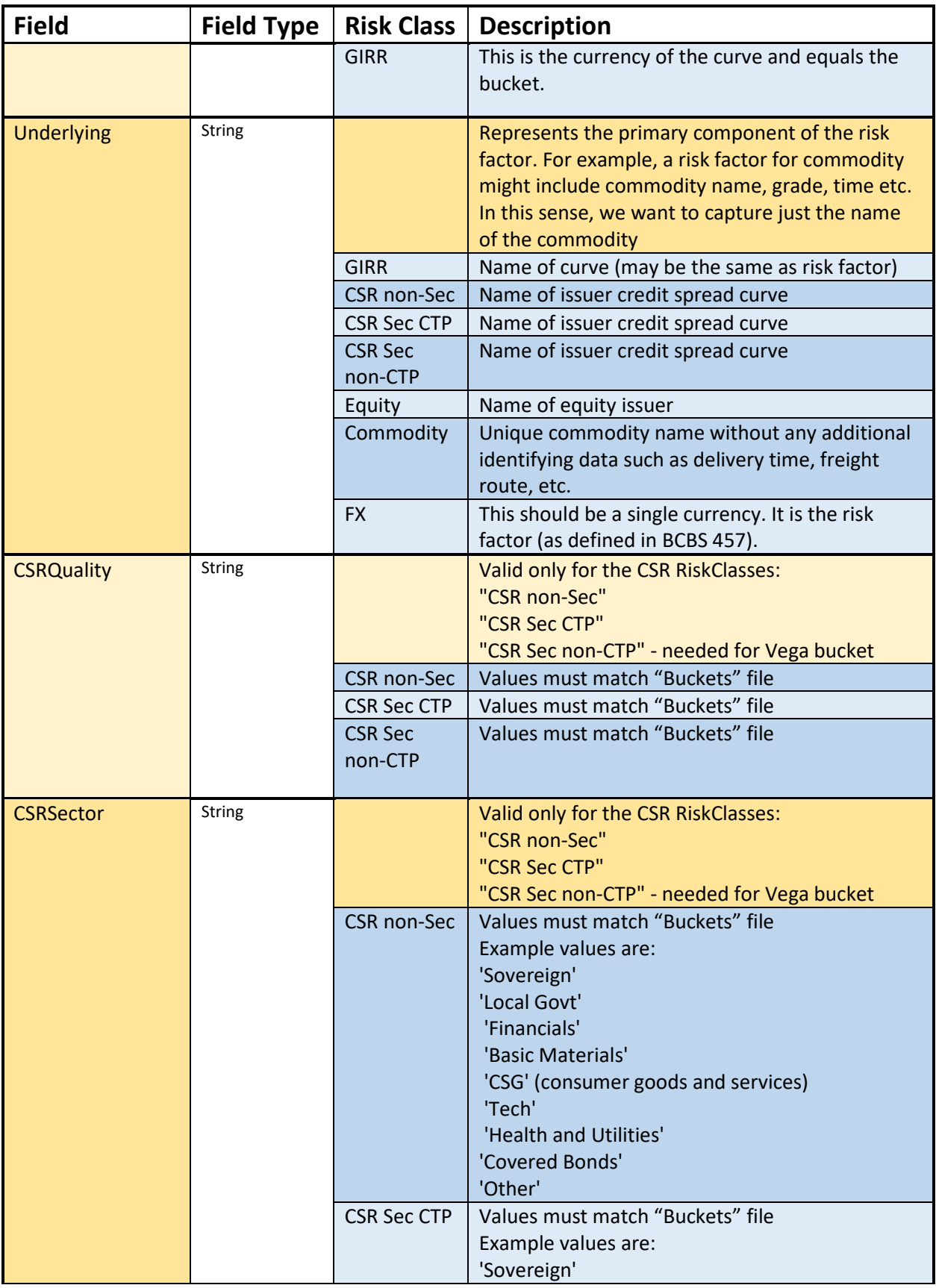

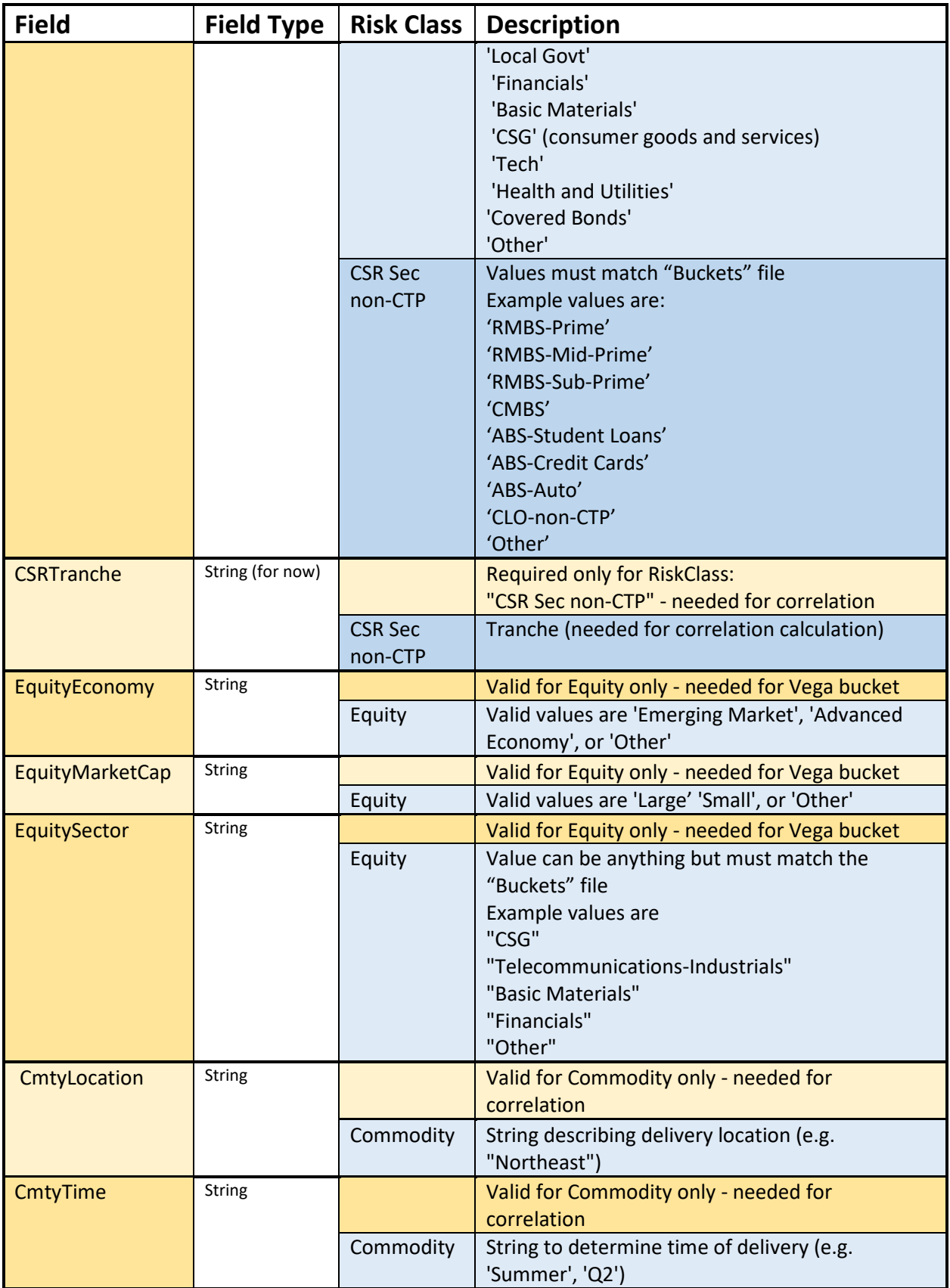

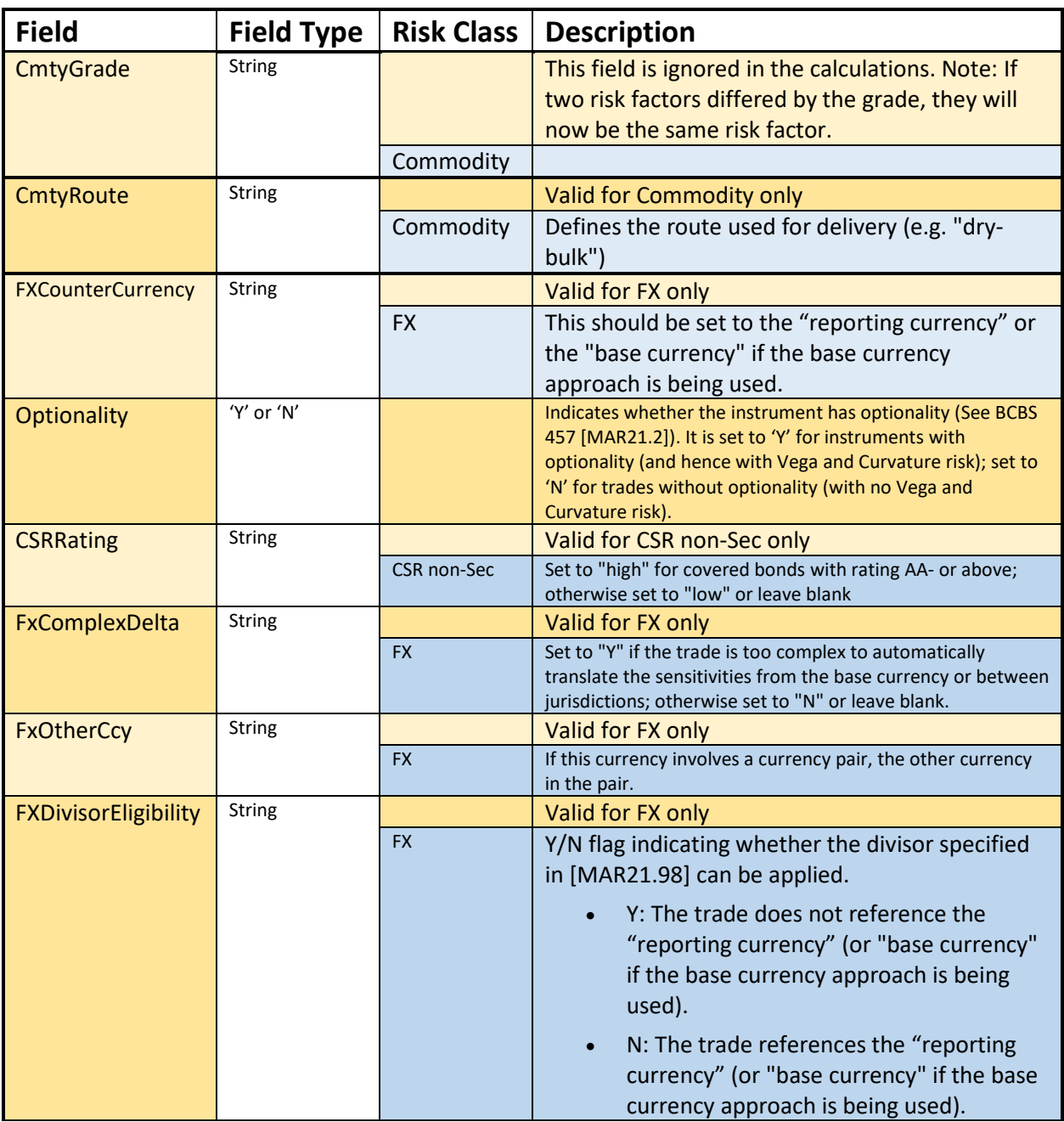

## <span id="page-14-0"></span>**3.2 Vega Input File Formats**

## <span id="page-14-1"></span>**3.2.1 The File Pattern Match**

The pattern match for the Vega file is: **\*\*/SB\*\_Vega\_Sensitivities\*.csv** (see **"Note on glob"** in the Overview section)

## <span id="page-15-0"></span>**3.2.2 File Purpose**

This file defines the Vega sensitivities, including a description of the risk factor.

#### <span id="page-15-1"></span>**3.2.3 The Input Fields**

The Vega input fields are shown within the following table:

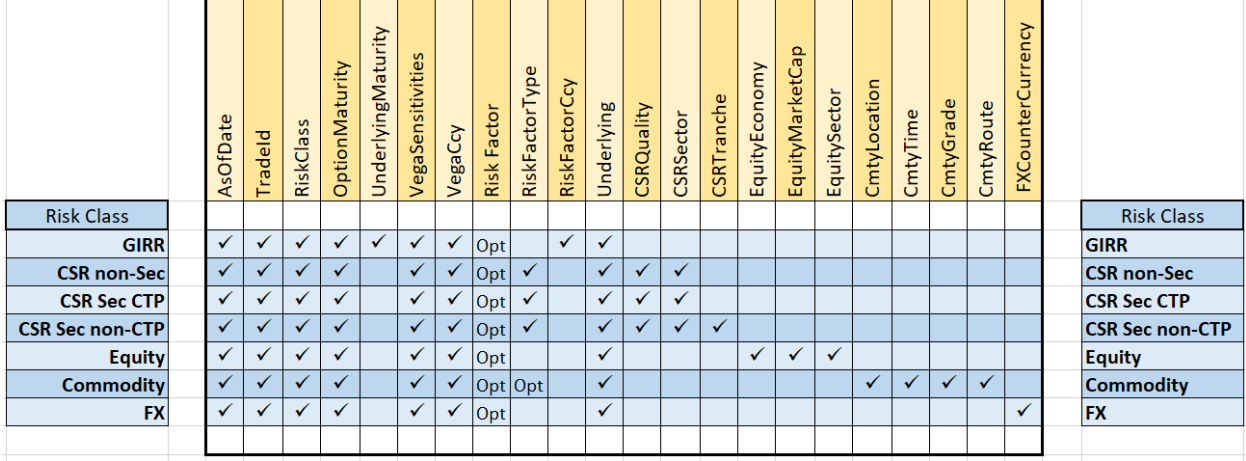

The definitions/meanings of the fields for Vega shown above are as follows:

| <b>Field</b>              | <b>Field Type</b>                                                           | <b>Risk Class</b>         | <b>Description</b>                                                                                                    |  |  |  |
|---------------------------|-----------------------------------------------------------------------------|---------------------------|----------------------------------------------------------------------------------------------------|--|--|--|
| AsOfDate                  | Date<br>'YYYY-MM-DD'                                                        |                           | Timestamp (at close of business) for the data.                                                                                                    |  |  |  |
| <b>Tradeld</b>            | <b>String</b>                                                               |                           | (e.g. "IR_IRSWAP_LIBOR3M", "EQ_12345677",<br>etc.) – if coming from multiple systems may need<br>to prepend source system to the id for<br>uniqueness                                         |  |  |  |
| <b>RiskClass</b>          | <b>String</b>                                                               |                           | Defines the risk class that the Vega data<br>represents                                                                                                    |  |  |  |
|                           |                                                                             | <b>GIRR</b>               | "GIRR"                                                                                                    |  |  |  |
|                           |                                                                             | <b>CSR non-Sec</b>        | "CSR non-Sec"                                                                                                    |  |  |  |
|                           |                                                                             | <b>CSR Sec CTP</b>        | "CSR Sec CTP"                                                                                                    |  |  |  |
|                           |                                                                             | <b>CSR Sec</b><br>non-CTP | "CSR Sec non-CTP"                                                                                                    |  |  |  |
|                           |                                                                             | Equity                    | "Equity"                                                                                                    |  |  |  |
|                           |                                                                             | Commodity                 | "Commodity"                                                                                                    |  |  |  |
|                           |                                                                             | <b>FX</b>                 | "FX"                                                                                                    |  |  |  |
| OptionMaturity            | String Array or<br>String with set<br>format,<br>separated by<br>semicolons |                           | Vega sensitivities are mapped to the vertex of<br>maturity (expiry) dates of the options. If dates are<br>blank then we assume it maps to the 5 vertices<br>defined in the FRTB specification |  |  |  |
| <b>UnderlyingMaturity</b> | String Array or<br>String with set                                          |                           | Represents the residual maturity of the<br>underlying of the option                                                                                                    |  |  |  |

<sup>© 2017-2019</sup> ActiveViam ALL RIGHTS RESERVED. This material is the CONFIDENTIAL and PROPRIETARY property of ActiveViam. Any unauthorized use, reproduction or transfer of this material is strictly prohibited.

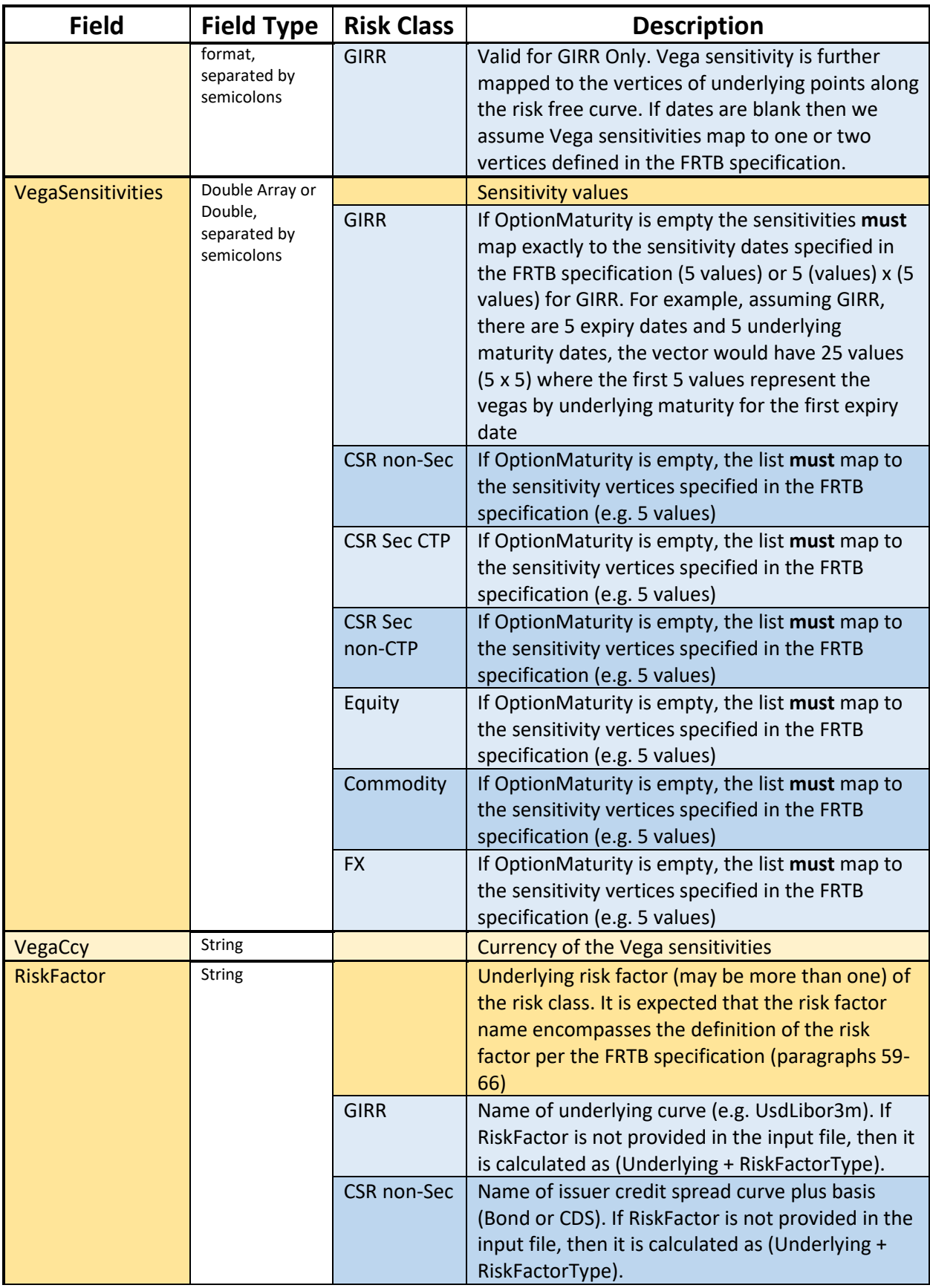

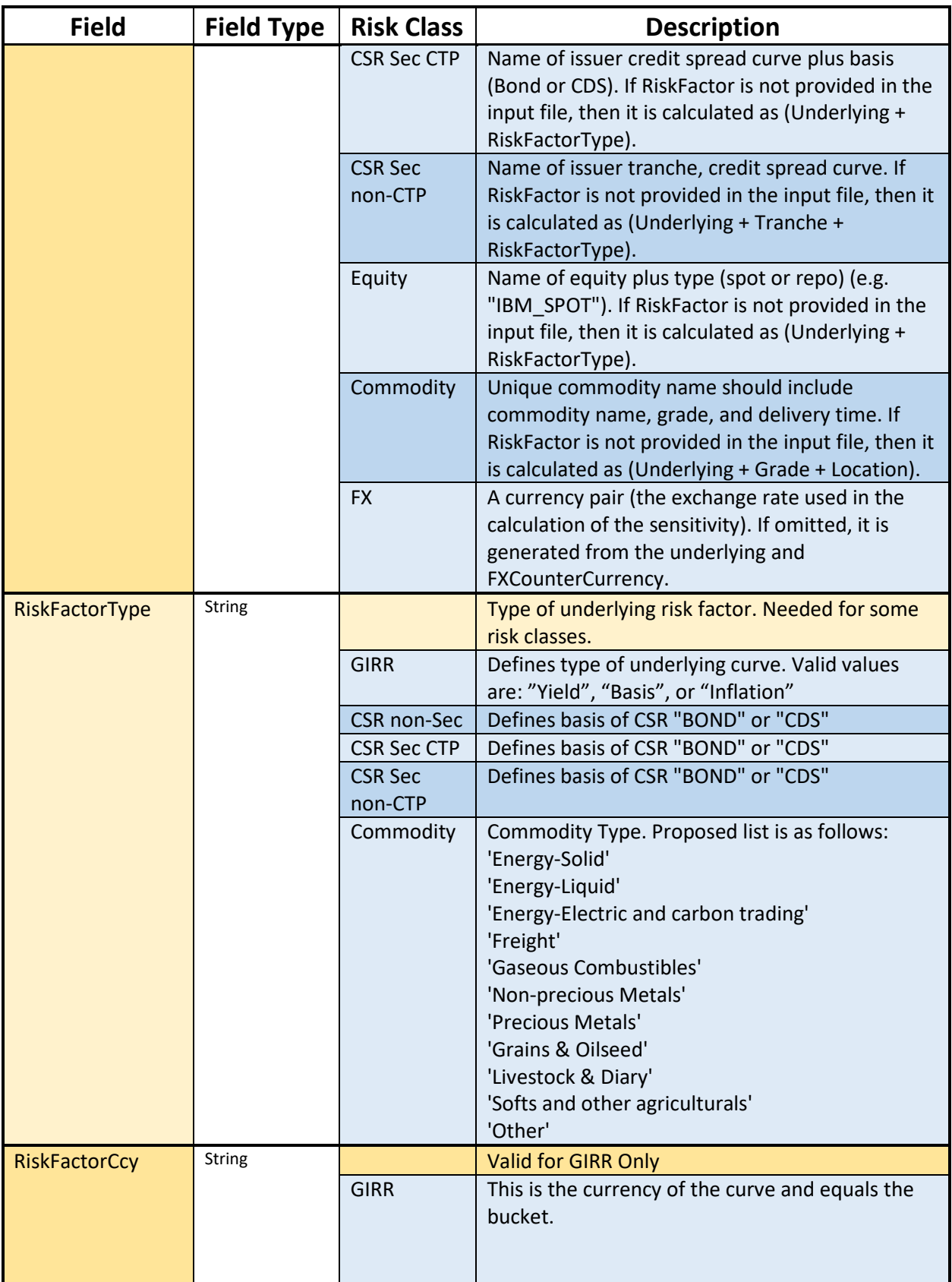

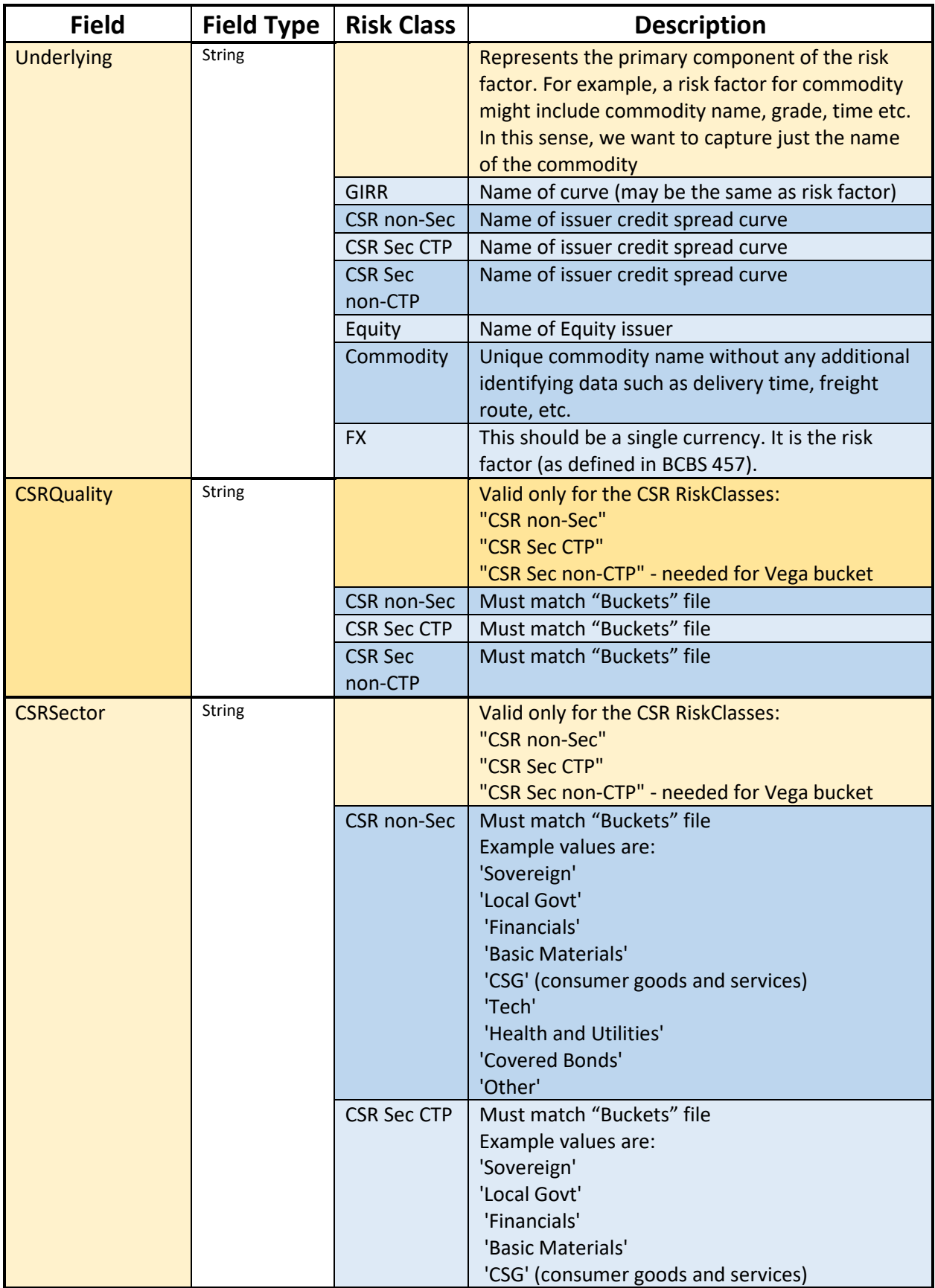

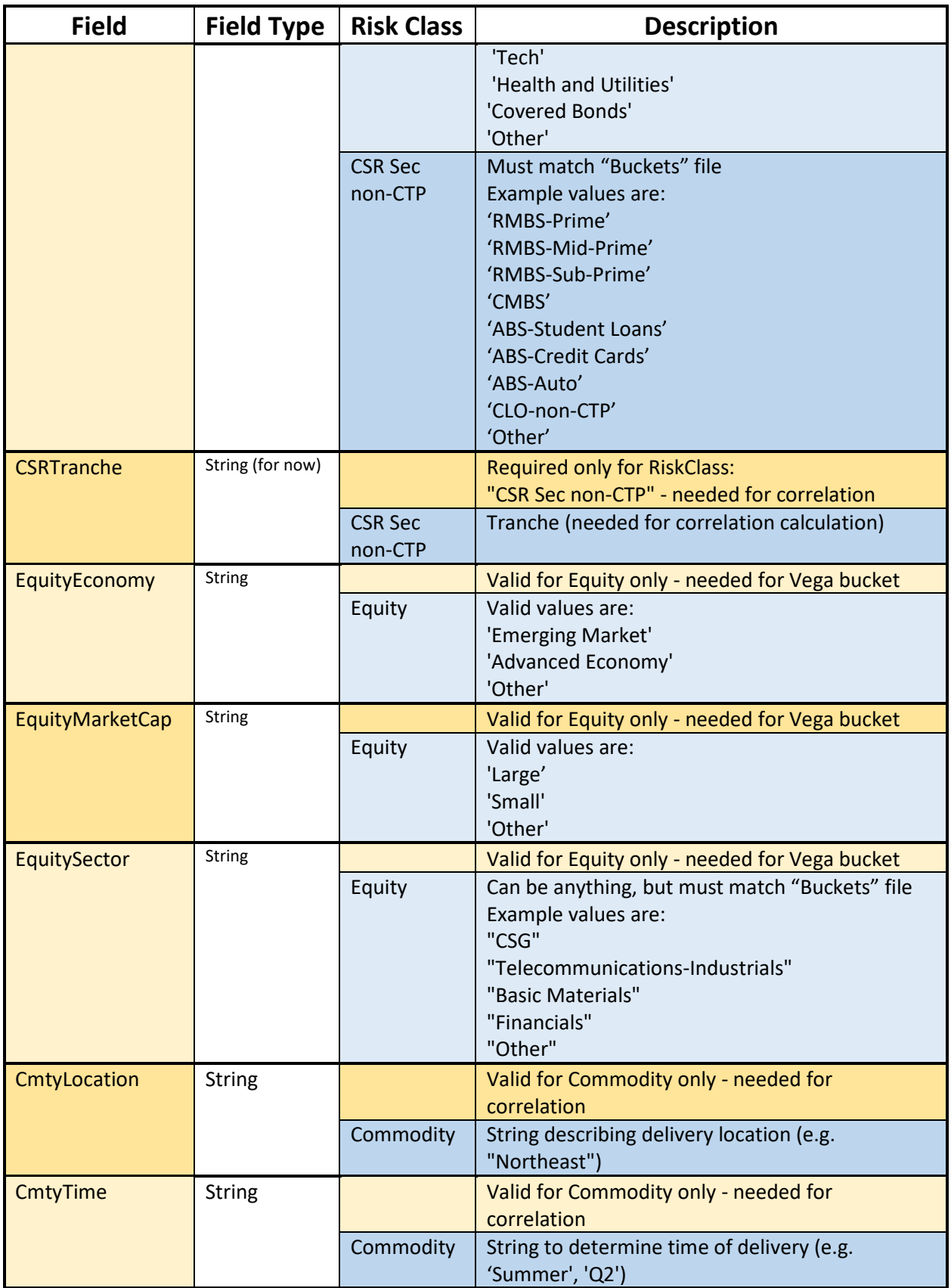

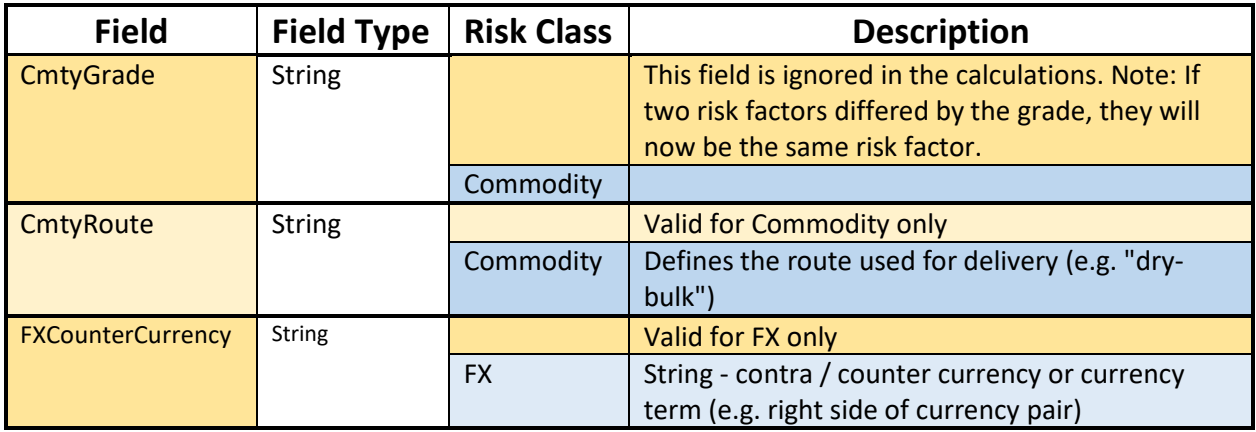

## <span id="page-20-0"></span>**3.3 Curvature Input File Formats**

## <span id="page-20-1"></span>**3.3.1 The File Pattern Match**

The pattern match for the Curvature file is: **\*\*/SB\*\_Curvature\_Sensitivities\*.csv** (see **"Note on glob"** in the Overview section)

#### <span id="page-20-2"></span>**3.3.2 File Purpose**

This file defines the Curvature shocked prices, including a description of the risk factor.

## <span id="page-20-3"></span>**3.3.3 The Input Fields**

The Curvature input fields are shown within the following table:

![](_page_20_Picture_451.jpeg)

The definitions/ meanings of the fields for Curvature shown above are as follows:

| <b>Field</b> | Field Type   Risk Class | <b>Description</b>                             |
|--------------|-------------------------|------------------------------------------------|
| AsOfDate     | Date<br>'YYYY-MM-DD'    | Timestamp (at close of business) for the data. |

<sup>© 2017-2019</sup> ActiveViam ALL RIGHTS RESERVED. This material is the CONFIDENTIAL and PROPRIETARY property of ActiveViam. Any unauthorized use, reproduction or transfer of this material is strictly prohibited.

![](_page_21_Picture_210.jpeg)

![](_page_22_Picture_229.jpeg)

<sup>© 2017-2019</sup> ActiveViam ALL RIGHTS RESERVED. This material is the CONFIDENTIAL and PROPRIETARY property of ActiveViam. Any unauthorized use, reproduction or transfer of this material is strictly prohibited.

![](_page_23_Picture_219.jpeg)

![](_page_24_Picture_210.jpeg)

![](_page_25_Picture_169.jpeg)

## <span id="page-26-0"></span>**4. Buckets**

## <span id="page-26-1"></span>**4.1 CSR non-Sec Buckets**

## <span id="page-26-2"></span>**4.1.1 The File Pattern Match**

The pattern match for the CSR non-Sec Buckets file is: **\*\*/CSR\_Bucket\_NONSEC\*.csv** (see **"Note on glob"** in the Overview section)

## <span id="page-26-3"></span>**4.1.2 File Purpose**

<span id="page-26-4"></span>This file provides a mapping from Credit Quality and Sector to CSR non-Sec bucket.

#### **4.1.3 The Input Fields**

The CSR non-Sec Bucket fields are shown within the following table:

![](_page_26_Figure_8.jpeg)

The definitions/ meanings of the fields for CSR non-Sec buckets shown above are as follows:

![](_page_26_Picture_164.jpeg)

## <span id="page-26-5"></span>**4.2 CSR Sec CTP Buckets**

## <span id="page-26-6"></span>**4.2.1 The File Pattern Match**

The pattern match for the CSR Sec CTP Buckets file is: **\*\*/CSR\_Bucket\_SECCTP\*.csv** (see **"Note on glob"** in the Overview section)

#### <span id="page-26-7"></span>**4.2.2 File Purpose**

This file provides a mapping from Credit Quality and Sector to CSR Sec CTP bucket.

## <span id="page-27-0"></span>**4.2.3 The Input Fields**

The CSR Sec CTP Bucket fields are shown within the following table:

![](_page_27_Picture_123.jpeg)

The definitions/meanings of the fields for CSR Sec CTP buckets shown above are as follows:

![](_page_27_Picture_124.jpeg)

## <span id="page-27-1"></span>**4.3 CSR Sec non-CTP Buckets**

#### <span id="page-27-2"></span>**4.3.1 The File Pattern Match**

The pattern match for the CSR Sec non-CTP Buckets file is: **\*\*/CSR\_Bucket\_SECNONCTP\*.csv** (see **"Note on glob"** in the Overview section).

#### <span id="page-27-3"></span>**4.3.2 File Purpose**

<span id="page-27-4"></span>This file provides a mapping from Credit Quality and Sector to CSR Sec non-CTP bucket.

#### **4.3.3 The Input Fields**

The CSR Sec non-CTP Bucket fields are shown within the following table:

![](_page_28_Picture_138.jpeg)

The definitions/ meanings of the fields for CSR Sec non-CTP buckets shown above are as follows:

![](_page_28_Picture_139.jpeg)

## <span id="page-28-0"></span>**4.4 CSR non-Sec Bucket Descriptions File**

## <span id="page-28-1"></span>**4.4.1 The File Pattern Match**

The pattern match for the CSR non-Sec Bucket Descriptions file is: **\*\*/CSR\_Bucket\_Description\_NONSEC\*.csv** (see **"Note on glob"** in the Overview section)

## <span id="page-28-2"></span>**4.4.2 File Purpose**

This file provides a description of CSR non-Sec buckets, including canonical values for Credit Rating and Sector.

## <span id="page-28-3"></span>**4.4.3 The Input Fields**

The CSR non-Sec Bucket Descriptions fields are shown within the following table:

![](_page_28_Picture_140.jpeg)

The definitions/ meanings of the fields for the CSR non-Sec bucket descriptions shown above are as follows:

![](_page_29_Picture_173.jpeg)

## <span id="page-29-0"></span>**4.5 CSR Sec CTP Bucket Descriptions File**

## <span id="page-29-1"></span>**4.5.1 The File Pattern Match**

The pattern match for the CSR Sec CTP Bucket Descriptions file is: **\*\*/CSR\_Bucket\_Description\_SECCTP\*.csv**

(see **"Note on glob"** in the Overview section)

## <span id="page-29-2"></span>**4.5.2 File Purpose**

This file provides a description of CSR Sec CTP buckets, including canonical values for Credit Rating and Sector.

## <span id="page-29-3"></span>**4.5.3 The Input Fields**

The CSR Sec CTP Bucket Descriptions fields are shown within the following table:

![](_page_29_Figure_9.jpeg)

The definitions/ meanings of the fields for the CSR Sec CTP bucket descriptions shown above are as follows:

![](_page_29_Picture_174.jpeg)

<sup>© 2017-2019</sup> ActiveViam ALL RIGHTS RESERVED. This material is the CONFIDENTIAL and PROPRIETARY property of ActiveViam. Any unauthorized use, reproduction or transfer of this material is strictly prohibited.

## <span id="page-30-0"></span>**4.6 CSR Sec non-CTP Bucket Descriptions File**

## <span id="page-30-1"></span>**4.6.1 The File Pattern Match**

The pattern match for the CSR Sec non-CTP Bucket Descriptions file is: **\*\*/CSR\_Bucket\_Description\_SECNONCTP\*.csv** (see **"Note on glob"** in the Overview section)

## <span id="page-30-2"></span>**4.6.2 File Purpose**

This file provides a description of CSR Sec non-CTP buckets, including canonical values for Credit Rating and Sector.

## <span id="page-30-3"></span>**4.6.3 The Input Fields**

The CSR Sec non-CTP Bucket Descriptions fields are shown within the following table:

![](_page_30_Figure_7.jpeg)

The definitions/ meanings of the fields for the CSR Sec non-CTP bucket descriptions shown above are as follows:

![](_page_30_Picture_173.jpeg)

## <span id="page-30-4"></span>**4.7 Equity Buckets**

## <span id="page-30-5"></span>**4.7.1 The File Pattern Match**

The pattern match for the Equity file is: **\*\*/Equity\_Buckets\*.csv** (see **"Note on glob"** in the Overview section)

## <span id="page-30-6"></span>**4.7.2 File Purpose**

This file provides a mapping from Market Cap, Issuer Economy, and Issuer Sector to Equity Bucket.

© 2017-2019 ActiveViam ALL RIGHTS RESERVED. This material is the CONFIDENTIAL and PROPRIETARY property of ActiveViam. Any unauthorized use, reproduction or transfer of this material is strictly prohibited.

FRTB Accelerator (SA) Input File Formats Version 2.0 – 28MAY2019 31

## <span id="page-31-0"></span>**4.7.3 The Input Fields**

The Equity Bucket fields are shown within the following table:

![](_page_31_Picture_146.jpeg)

The definitions/ meanings of the fields for Equity buckets shown above are as follows:

![](_page_31_Picture_147.jpeg)

## <span id="page-31-1"></span>**4.8 Commodity Buckets**

## <span id="page-31-2"></span>**4.8.1 The File Pattern Match**

The pattern match for the Commodity file is: **\*\*/Commodity\_Buckets\*.csv** (see **"Note on glob"** in the Overview section)

## <span id="page-31-3"></span>**4.8.2 File Purpose**

<span id="page-31-4"></span>This file provides a mapping from Commodity to Commodity Bucket.

## **4.8.3 The Input Fields**

The Commodity Bucket fields are shown within the following table:

![](_page_32_Picture_55.jpeg)

The definitions/ meanings of the fields for Commodity buckets shown above are as follows:

![](_page_32_Picture_56.jpeg)

## <span id="page-33-0"></span>**5. DRC Trade Level Input File Formats**

## <span id="page-33-1"></span>**5.1 DRC Trade Level Input File (non-Sec and Sec non-CTP)**

#### <span id="page-33-2"></span>**5.1.1 The File Pattern Match**

The pattern match for the DRC Trade Level file is: **\*\*/DRC\_Trade\_\*.csv** (see **"Note on glob"** in the Overview section)

#### <span id="page-33-3"></span>**5.1.2 File Purpose**

This file defines fields for Jump to Default Risk for non-Sec and Sec non-CTP, including instrument description.

#### <span id="page-33-4"></span>**5.1.3 The Input Fields**

The DRC Trade Level fields are shown within the following table:

![](_page_33_Picture_180.jpeg)

The definitions/meanings of the fields for the DRC Trade Level Input File shown above are as follows:

![](_page_33_Picture_181.jpeg)

![](_page_34_Picture_217.jpeg)

## <span id="page-34-0"></span>**5.2 Instrument to LGD File**

## <span id="page-34-1"></span>**5.2.1 The File Pattern Match**

The pattern match for the Instrument to LGD file is: **\*\*/Instrument\_LGD\*.csv** (see **"Note on glob"** in the Overview section)

## <span id="page-34-2"></span>**5.2.2 File Purpose**

<span id="page-34-3"></span>This file provides a mapping from instrument type to LGD.

## **5.2.3 The Input Fields**

The Instrument to LGD fields are shown within the following table:

![](_page_35_Picture_134.jpeg)

The definitions/meanings of the fields for the Instrument to LGD File shown above are as follows:

![](_page_35_Picture_135.jpeg)

## <span id="page-35-0"></span>**5.3 DRC non-Sec Default Risk Weights File**

## <span id="page-35-1"></span>**5.3.1 The File Pattern Match**

The pattern match for the DRC non-Sec Default Risk Weights file is: **\*\*/Default\_Risk\_Weights\*.csv** (see **"Note on glob"** in the Overview section)

## <span id="page-35-2"></span>**5.3.2 File Purpose**

This file provides Risk Weights for DRC non-Sec.

## <span id="page-35-3"></span>**5.3.3 The Input Fields**

The DRC non-Sec Default Risk Weights fields are shown within the following table:

|                                       | Rating | <b>DefaultRiskWeight</b> | StartDate | ParameterSet |
|---------------------------------------|--------|--------------------------|-----------|--------------|
| DRC non-Sec Default Risk Weights file |        |                          |           |              |

<sup>© 2017-2019</sup> ActiveViam ALL RIGHTS RESERVED. This material is the CONFIDENTIAL and PROPRIETARY property of ActiveViam. Any unauthorized use, reproduction or transfer of this material is strictly prohibited.

The definitions/meanings of the fields for the Default Risk Weights File shown above are as follows:

![](_page_36_Picture_170.jpeg)

## <span id="page-36-0"></span>**5.4 DRC Buckets**

## <span id="page-36-1"></span>**5.4.1 The File Pattern Match**

The pattern match for the DRC Buckets file is: **\*\*/DRC\_Bucket\_SECNONCTP\*.csv** (see **"Note on glob"** in the Overview section)

## <span id="page-36-2"></span>**5.4.2 File Purpose**

This file provides a mapping from Region and Asset Class to DRC Sec non-CTP Bucket.

## <span id="page-36-3"></span>**5.4.3 The Input Fields**

The DRC Buckets fields are shown within the following table:

![](_page_36_Picture_171.jpeg)

The definitions/meanings of the fields for the DRC Buckets File shown above are as follows:

![](_page_36_Picture_172.jpeg)

<sup>© 2017-2019</sup> ActiveViam ALL RIGHTS RESERVED. This material is the CONFIDENTIAL and PROPRIETARY property of ActiveViam. Any unauthorized use, reproduction or transfer of this material is strictly prohibited.

## <span id="page-37-0"></span>**5.5 DRC Seniority Description File**

## <span id="page-37-1"></span>**5.5.1 The File Pattern Match**

The pattern match for the DRC Seniority Description file is: **\*\*/Seniority\_Description\*.csv** (see **"Note on glob"** in the Overview section)

## <span id="page-37-2"></span>**5.5.2 File Purpose**

This file provides a ranking of the seniorities used in the DRC.

## <span id="page-37-3"></span>**5.5.3 The Input Fields**

The DRC Seniority Description fields are shown within the following table:

![](_page_37_Figure_7.jpeg)

The definitions of the fields for the DRC Seniority Description File shown above are as follows:

![](_page_37_Picture_161.jpeg)

## <span id="page-37-4"></span>**5.6 DRC non-Sec Obligor Weight Override**

## <span id="page-37-5"></span>**5.6.1 The File Pattern Match**

The pattern match for the DRC non-Sec Obligor Weight Override file is:

#### **\*\*/Obligor\_Risk\_Weights.csv**

(see **"Note on glob"** in the Overview section)

## <span id="page-38-0"></span>**5.6.2 File Purpose**

This file provides overrides to risk weights by obligor (according to [MAR22.7]).

## <span id="page-38-1"></span>**5.6.3 The Input Fields**

The DRC non-Sec Obligor Weight Override fields are shown within the following table:

![](_page_38_Picture_160.jpeg)

The definitions of the fields for the DRC non-Sec Obligor Weight Override shown above are as follows:

![](_page_38_Picture_161.jpeg)

## <span id="page-38-2"></span>**5.7 DRC Sec non-CTP ERBA Risk Weight**

## <span id="page-38-3"></span>**5.7.1 The File Pattern Match**

The pattern match for the DRC Sec non-CTP ERBA Risk Weight file is: **\*\*/ERBA\_Risk\_Weight\*.csv** (see **"Note on glob"** in the Overview section)

## <span id="page-38-4"></span>**5.7.2 File Purpose**

<span id="page-38-5"></span>This file provides the SEC-ERBA risk weights.

## **5.7.3 The Input Fields**

The DRC Sec non-CTP ERBA Risk Weight fields are shown within the following table:

![](_page_39_Picture_96.jpeg)

The definitions/meanings of the fields for the DRC Sec non-CTP ERBA Risk Weight File shown above are as follows:

![](_page_39_Picture_97.jpeg)

## <span id="page-40-0"></span>**6. Portfolio Input File Formats**

## <span id="page-40-1"></span>**6.1 Legal Entity and Book Input File Formats**

## <span id="page-40-2"></span>**6.1.1 The Legal Entity File Pattern Match**

The pattern match for the Legal Entity file is: **\*\*/LegalEntityParentChild\*.csv** (see **"Note on glob"** in the Overview section)

#### <span id="page-40-3"></span>**6.1.2 File Purpose**

This file provides a description of the Group's Legal Entity structure, using a parent/child relationship.

## <span id="page-40-4"></span>**6.1.3 The Input Fields**

The Legal Entity Parent Child input fields are shown within the following table:

![](_page_40_Figure_8.jpeg)

The definitions of the above fields are as follows:

![](_page_40_Picture_154.jpeg)

#### <span id="page-40-5"></span>**6.1.4 The Book File Pattern Match**

The pattern match for the Book file is: **\*\*/BookParentChild\*.csv** (see **"Note on glob"** in the Overview section)

## <span id="page-40-6"></span>**6.1.5 File Purpose**

This file provides a description of the organisation's book structure, using a parent/child relationship, including identification and description of desks.

## <span id="page-41-0"></span>**6.1.6 The Input Fields**

The Book Parent Child input fields are shown within the following table:

![](_page_41_Picture_111.jpeg)

The definitions of the above fields are as follows:

![](_page_41_Picture_112.jpeg)

## <span id="page-42-0"></span>**7. FX Rates File Formats**

## <span id="page-42-1"></span>**7.1 The File Pattern Match**

The pattern match for the FX file is: **\*\*/FXData\*.csv** (see **"Note on glob"** in the Overview section)

## <span id="page-42-2"></span>**7.1.1 File Purpose**

<span id="page-42-3"></span>This file provides FX spot rates used for currency conversion.

## **7.2 The Input Fields**

The FX Rates input fields are shown within the following table:

![](_page_42_Picture_115.jpeg)

The definitions of the above fields are as follows:

![](_page_42_Picture_116.jpeg)

## <span id="page-43-0"></span>**8. Currency File Formats**

## <span id="page-43-1"></span>**8.1 GIRR Major Currency Input File Formats**

#### <span id="page-43-2"></span>**8.1.1 The File Pattern Match**

The pattern match for the GIRR Major Currency file is: **\*\*/GIRR\_Major\_Currency\*.csv** (see **"Note on glob"** in the Overview section)

#### <span id="page-43-3"></span>**8.1.2 File Purpose**

This file provides a list of major currencies, for GIRR risk weight adjustment

#### <span id="page-43-4"></span>**8.1.3 The Input Fields**

The GIRR Major Currency input fields are shown within the following table:

![](_page_43_Picture_125.jpeg)

#### The definitions of the above fields are as follows:

![](_page_43_Picture_126.jpeg)

#### **End of Document**